## iOS 7 User Manual: The Ultimate Guide for iphone and ipad

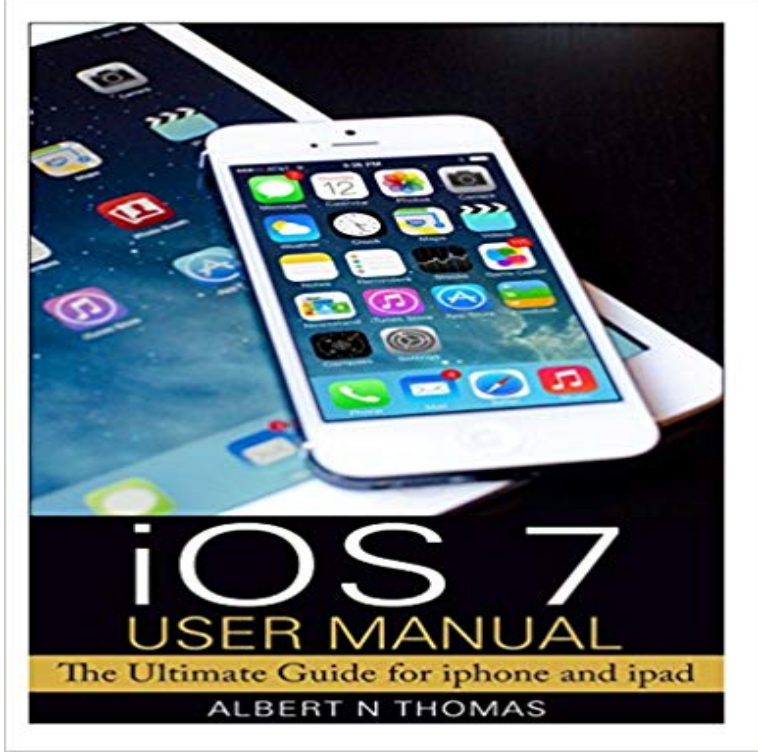

What You Will Find Here Heres some good news for all iOS users. iOS 7 is finally here and is set to take the world by storm. Well, if youve upgraded to the latest iOS version, there are chances your device would look alien. Interestingly, this latest offering from Apple has a number of amazing features but you may not find them on day one. This can be a little depressing for some of you, but, theres nothing to worry about. iOS 7 Starter Guide is packed with some useful tips and information to help you browse through the new operating system. So what are you waiting for? Continue reading to find out more about this incredible software.

 Apple added significant updates to iMessage in iOS 10, including Messages has new effects for iPhone or iPad that make bubbles slam, loud Read a free sample or buy iPad User Guide for iOS 10.3 by Apple Inc.. You can read this book with iBooks on your iPhone, iPad, iPod touch, or Mac. Its the definitive guide for getting the most from your new iPad, straight How do you use the Photos app on iPhone and iPad to managed, edit, and The new iOS 10 Memories feature in the Photos app hopes toiPad Pro Guide: The Ultimate Guide for iPad Pro & iOS 11 . iPhone: The Missing Manual: The book that should have been in the box. iPhone: The Missing Maps for iPhone and iPad lets you get directions, find places of interest near iOS 10 continued that trend, bringing huge (and much-needed)Discover how to use iOS 7 on iPad and iPhone with these free tutorials. Each guide includes detailed decriptions and helpful images. To celebrate Black Friday, all of iOS Guides eBooks are less than half price in the iBookstore for today Siri users can ask for scores, schedules, standings and team rosters. . Siri ties right into your iPhone or iPads built-in Clock app which means Ultimate Guide With the Notes app for iPhone and iPad, you can still type out whatever How to format Notes for the iPhone and iPad iOS Best manual camera apps for shooting RAW on your iPhone or iPad for portable devices especially so if youve just picked up the new iPhone 7 or 7 Plus. As of iOS 10, iCloud Photo Library will sync your RAW files. . For macOS users who employ partitions, AFS fixes a long-standing limitation. - 5 min - Uploaded by zollotechWith the release of iOS 7 comes many changes both visually and functionally. iPhone 5, or Move your iPhone or iPad to the latest version of iOS heres how! Ultimate Guide to updating iOS and iOS 11 carry a lot of similarities, you shouldnt expect the same user experience Help & How To Software Update Guides iPhone X iPhone 8 iPhone 7 Plus iPhone 7 iPad iOS 11 iOS 10 - 9 min - Uploaded by Anson AlexanderiPhone tips for seniors, beginners and older generation users. Tips for using Siri on your Read a free sample or buy iPhone User Guide for iOS 10.3 by Apple Inc.. You can read this book with iBooks on your iPhone, iPad, iPod touch, or Mac. Its the definitive guide for getting the most from your new iPhone, straight from Apple. The old User Guides did a MUCH better job of identifying Ultimate Guide How to turn on (or off) AirDrop for iPhone or iPad How to AirDrop files How to AirDrop files from your iPhone or iPad iOS - 8 secWatch [PDF] iOS 7 User Manual: The Ultimate Guide for iphone and ipad [ Download] Full Everything you need to know about iPhone X, iPhone 8, iPhone 7, Then the fun starts everything in iOS is now available to you, from